**IREM de LYON Fiche n°320 page 1** 

# Suites **Prise en main des menus suites** TI-84 +

Version Française

?

On considère la suite *u* arithmétique de premier terme *u*0 = −4 et de raison 0,8 et la suite *v* géométrique de premier terme  $v_0 = 0,1$  et de raison  $-1,5$ .

1°) Donner l'expression de *un* et *vn* en fonction de *n* et en déduire le calcul des 15 premiers termes de chaque suite.

2°) Donner les relations de récurrence vérifiées pas les suites *u* et *v*. En déduire, par une autre méthode, le calcul des 15 premiers termes de chaque suite.

3°) Afficher les valeurs  $u_{31}$  et  $v_{25}$ .

4°) Représenter graphiquement les suites *u* et *v* par un nuage de points.

### **Accès au mode suites**

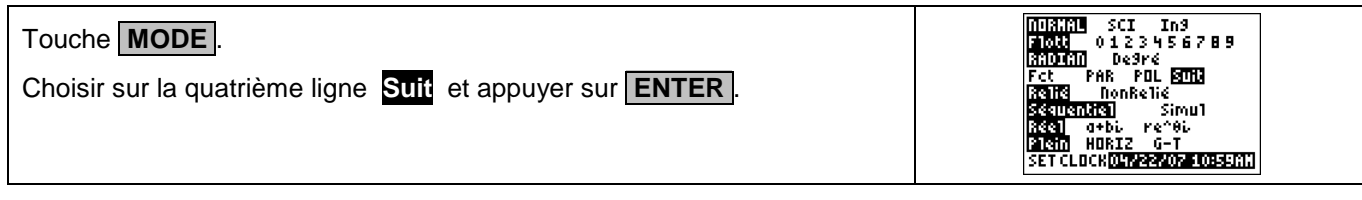

#### **1°)En utilisant le terme général**

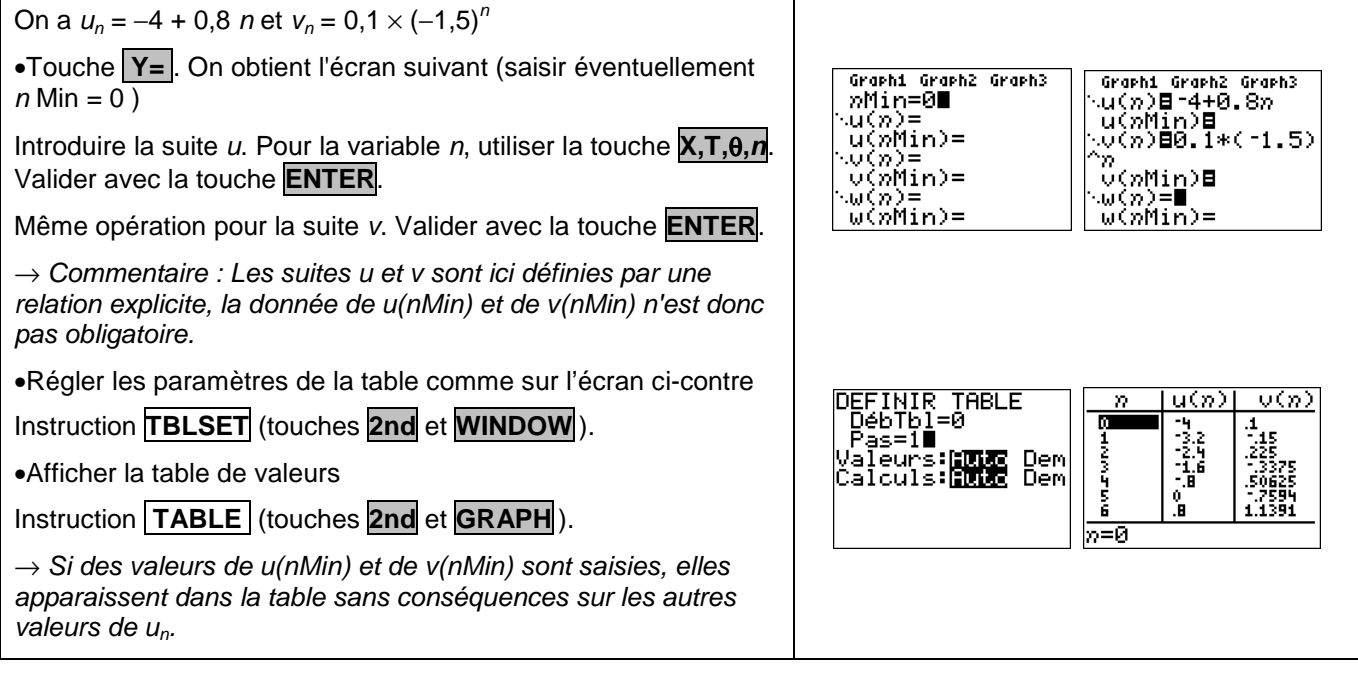

# **2°)En utilisant la relation de récurrence**

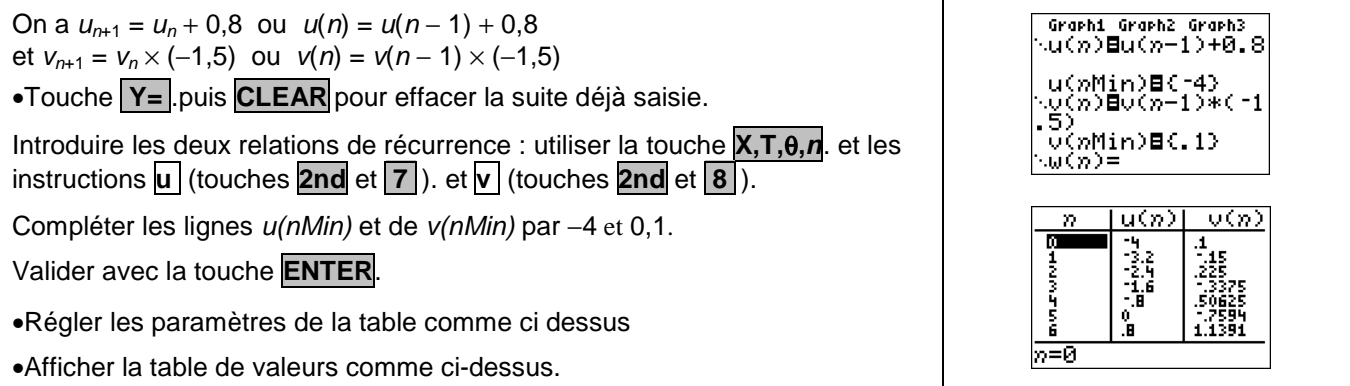

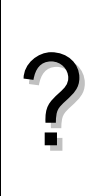

#### **3°)Afficher un terme de la suite**

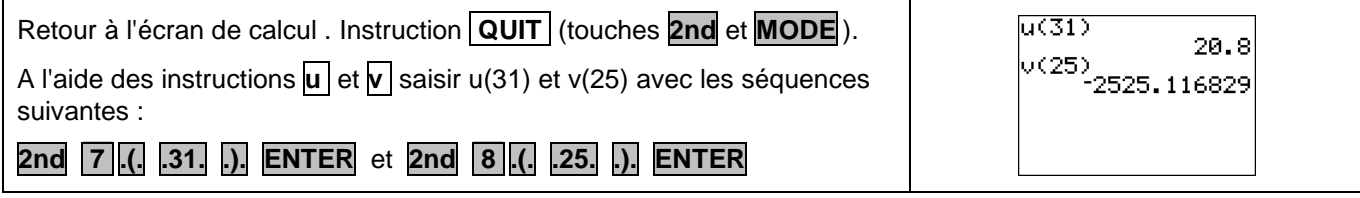

## **4°)Représentation graphique**

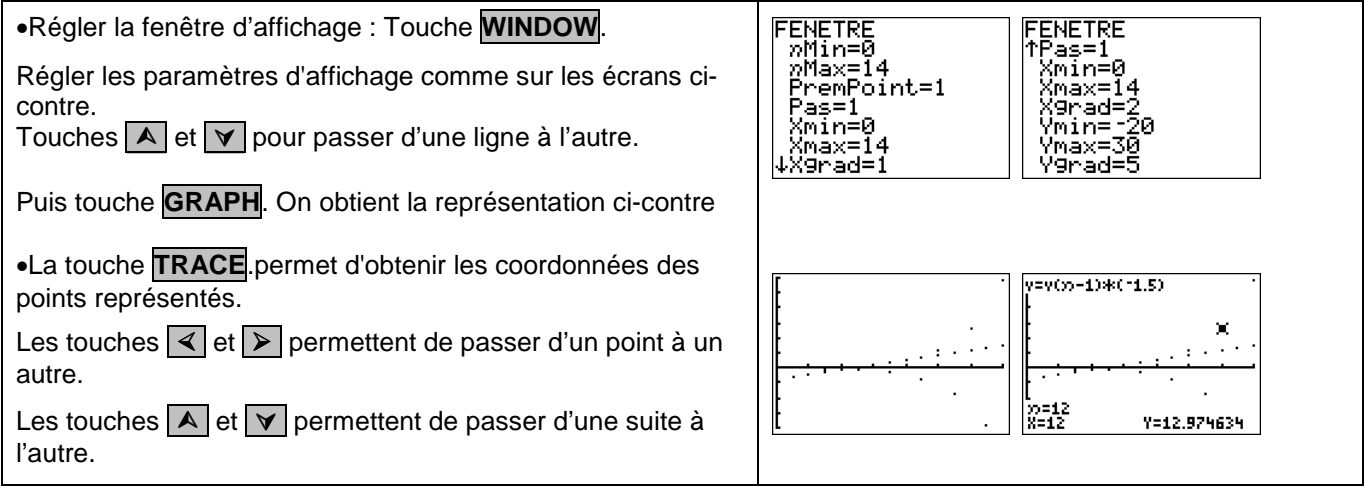

# ⇒ **Problèmes pouvant être rencontrés**

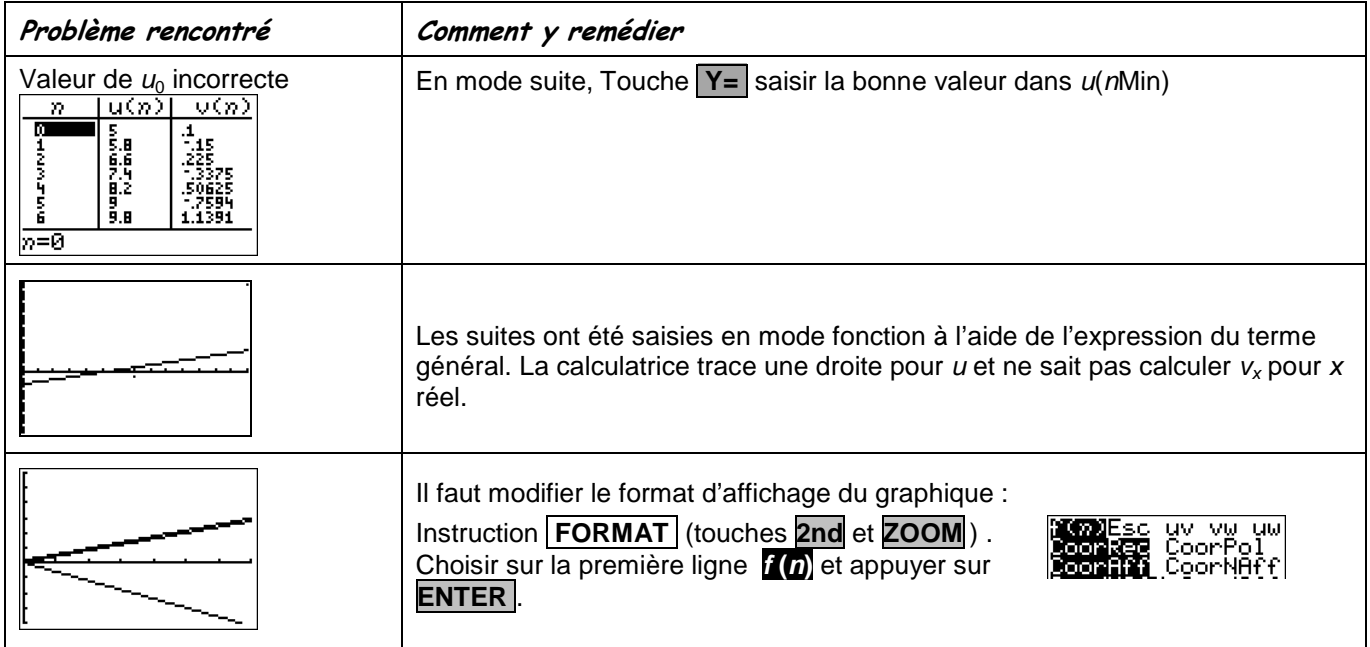